# EECS 442 Discussion 5

**Backpropagation** 

### Discussion Agenda

- Neural Network
- Layers
	- Fully Connected
	- ReLU
- Computational Graphs
	- Forward and Backward Passes
	- Chain Rule
- Backpropagation
- Optimizer
	- SGD with Momentum

#### Neural Networks

● Models that can learn varying features of data by approximating *almost any* nonlinear function

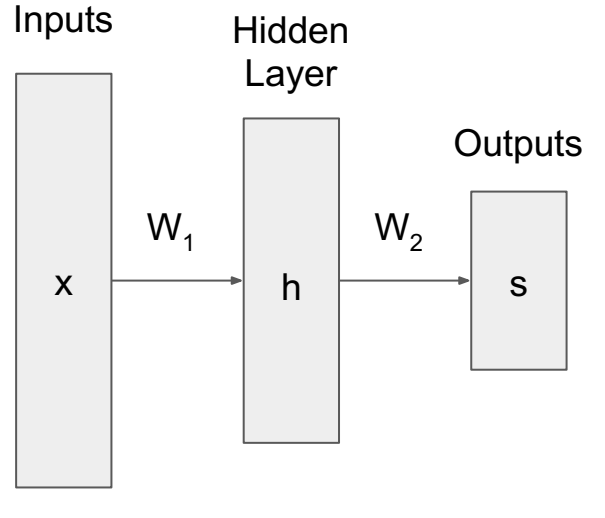

 $f(x) = W_2 h(W_1 x + b_1) + b_2$ 

## Fully Connected Layer

For regular neural networks, the most common layer type is the fully-connected layer in which neurons between two adjacent layers are fully pairwise con but neurons within a single layer share no connections.

The weight dimension is (3, 4) in the right example.

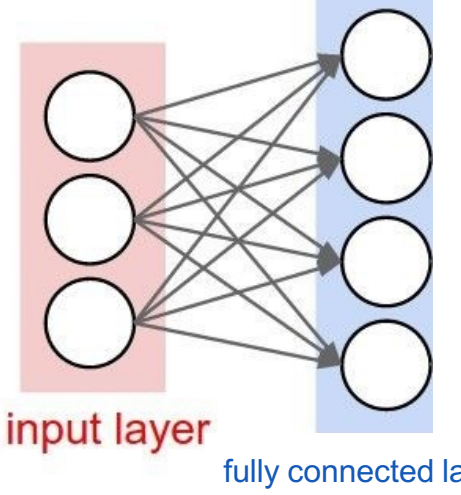

fully connected layer *CS231n Convolutional Neural Networks* 

## Rectified Linear Unit (ReLU)

- Activation function: introduces non-linearity
- Thresholded at zero
- $\bullet$   $f(x) = max(0, x)$
- Accelerates the convergence of Stochastic Gradient Descent (SGD)
- Simple to implement and fast to compute

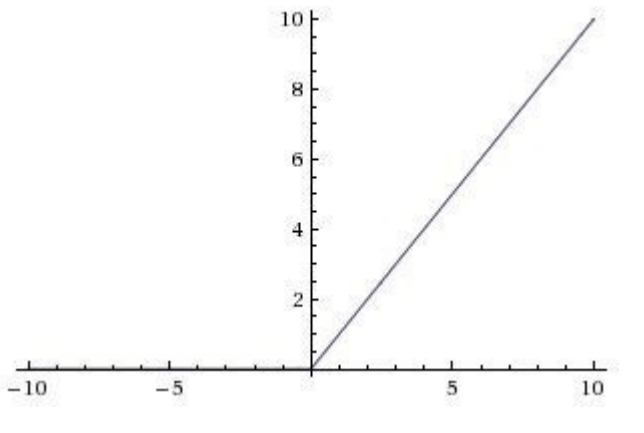

#### Network Structure for PS4

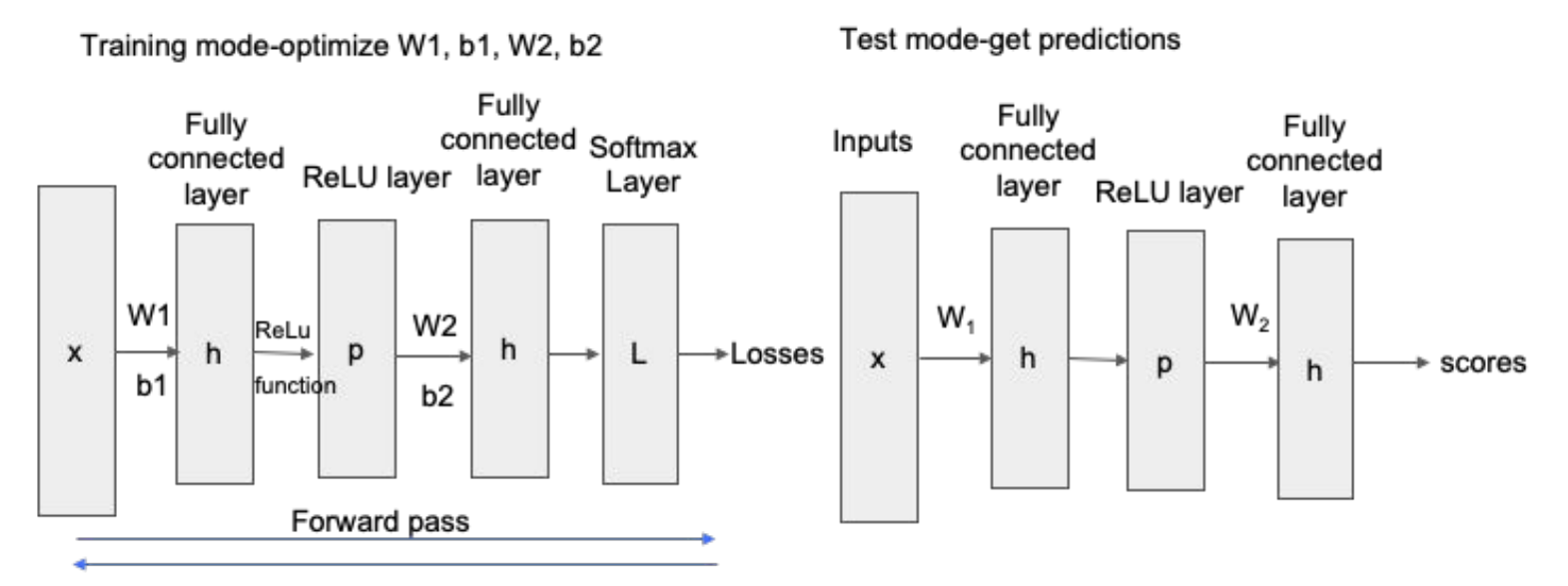

Backward pass, try to find grad\_W1, grad\_b1, grad\_W2, grad\_b2

#### Computational Graphs

- Computing gradients is infeasible for complex models
	- Need to analytically derive all gradients
- Instead: modularize computation!

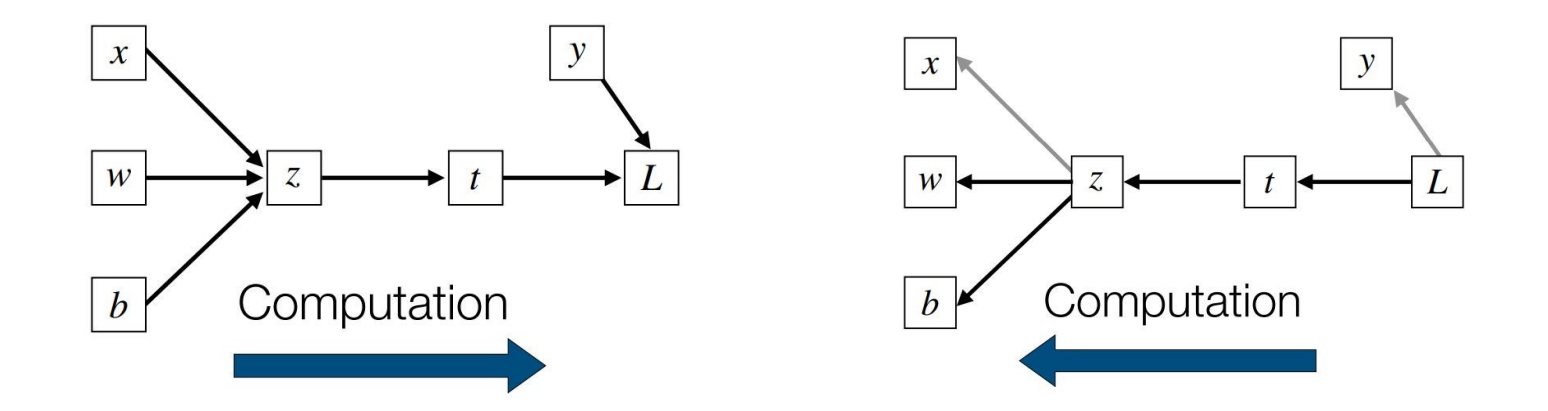

#### Forward and Backward Passes

$$
f(x,y)=x+y
$$

**1. Forward pass:** Compute outputs

$$
L=x+y
$$

$$
\tfrac{\partial f}{\partial y} = 1 \quad \tfrac{\partial f}{\partial x} = 1
$$

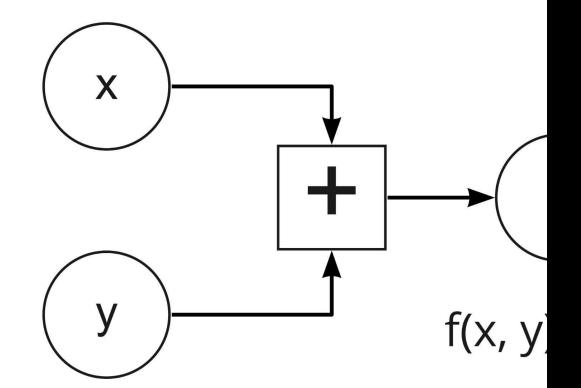

Backpropagation:

\nSimple Example

\n
$$
f(x, y, z) = (x + y) \cdot z
$$

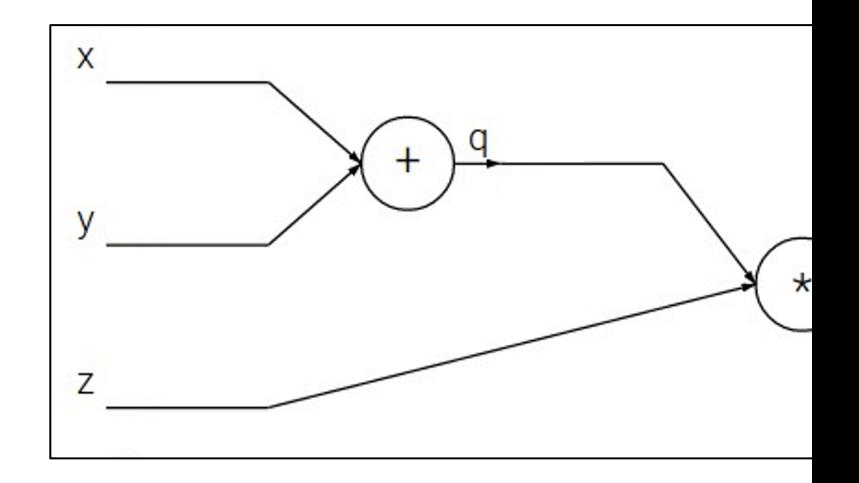

$$
f(x, y, z) = (x + y) \cdot z
$$
  
e.g. x = -2, y = 5, z = -4

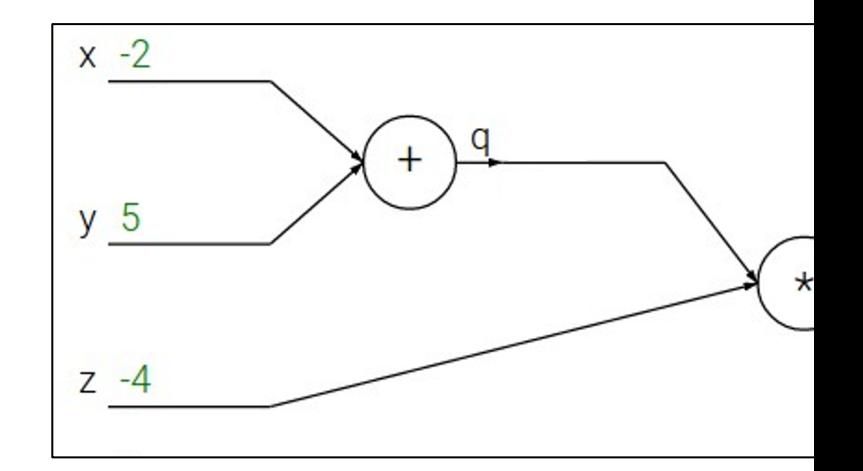

$$
f(x, y, z) = (x + y) \cdot z
$$

e.g.  $x = -2$ ,  $y = 5$ ,  $z = -4$ 

**1. Forward pass**: Compute outputs  $q = x + y$   $f = q \cdot z$ 

Want: 
$$
\frac{\partial f}{\partial x}, \frac{\partial f}{\partial y}, \frac{\partial f}{\partial z}
$$

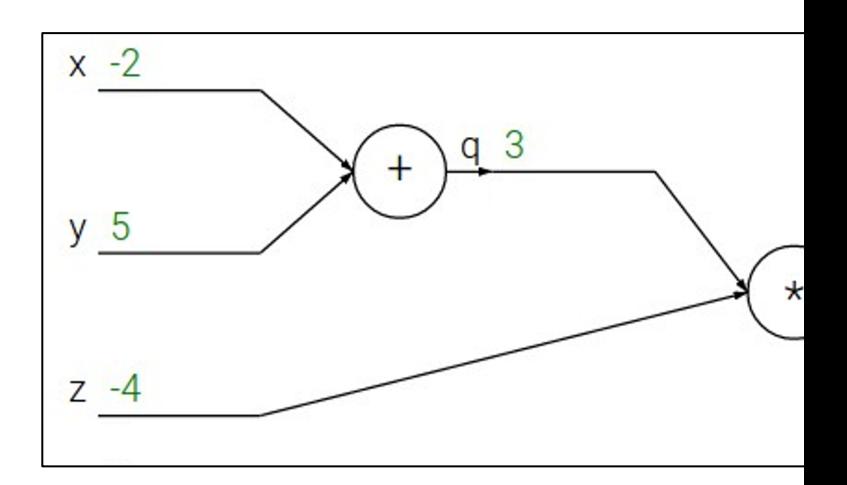

$$
f(x, y, z) = (x + y) \cdot z
$$

e.g.  $x = -2$ ,  $y = 5$ ,  $z = -4$ 

**1. Forward pass**: Compute outputs  $q = x + y$   $f = q \cdot z$ 

Want: 
$$
\frac{\partial f}{\partial x}, \frac{\partial f}{\partial y}, \frac{\partial f}{\partial z}
$$

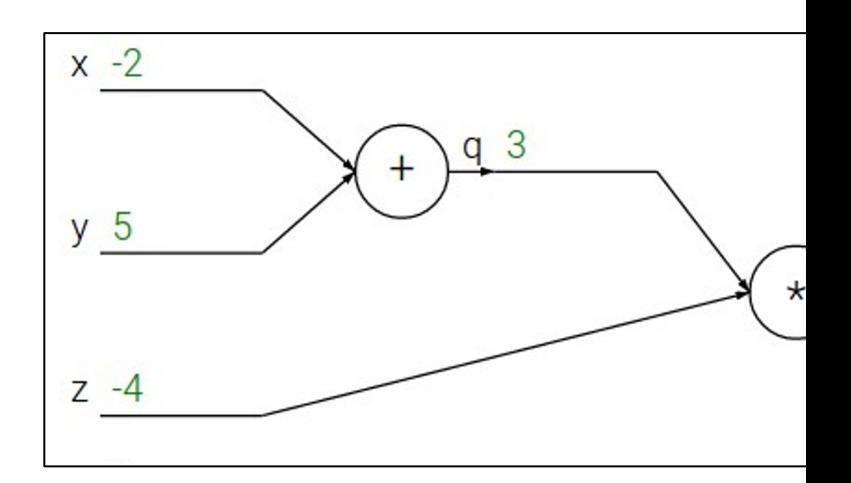

$$
f(x, y, z) = (x + y) \cdot z
$$

e.g.  $x = -2$ ,  $y = 5$ ,  $z = -4$ 

**1. Forward pass**: Compute outputs  $q = x + y$   $f = q \cdot z$ 

Want: 
$$
\frac{\partial f}{\partial y}, \frac{\partial f}{\partial z}
$$

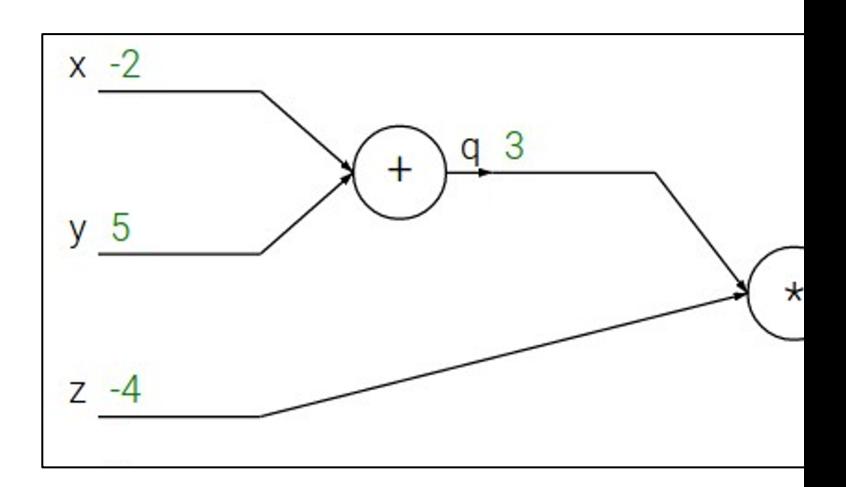

$$
f(x, y, z) = (x + y) \cdot z
$$
  
e.g. x = -2, y = 5, z = -4

**1. Forward pass**: Compute outputs  $q = x + y$   $f = q \cdot z$ 

Want: 
$$
\frac{\partial f}{\partial y}
$$
,  $\frac{\partial f}{\partial z}$ 

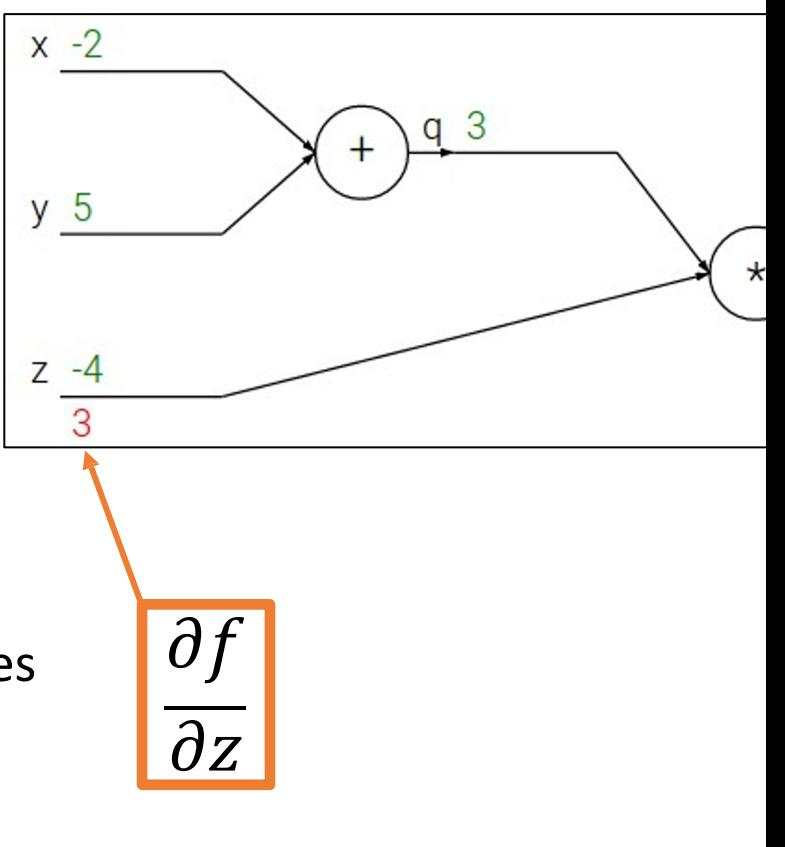

$$
f(x, y, z) = (x + y) \cdot z
$$
  
e.g. x = -2, y = 5, z = -4

**1. Forward pass**: Compute outputs  $q = x + y$   $f = q \cdot z$ 

$$
\text{Want: } \frac{\partial f}{\partial y}, \frac{\partial f}{\partial z}, \frac{\partial f}{\partial z}
$$

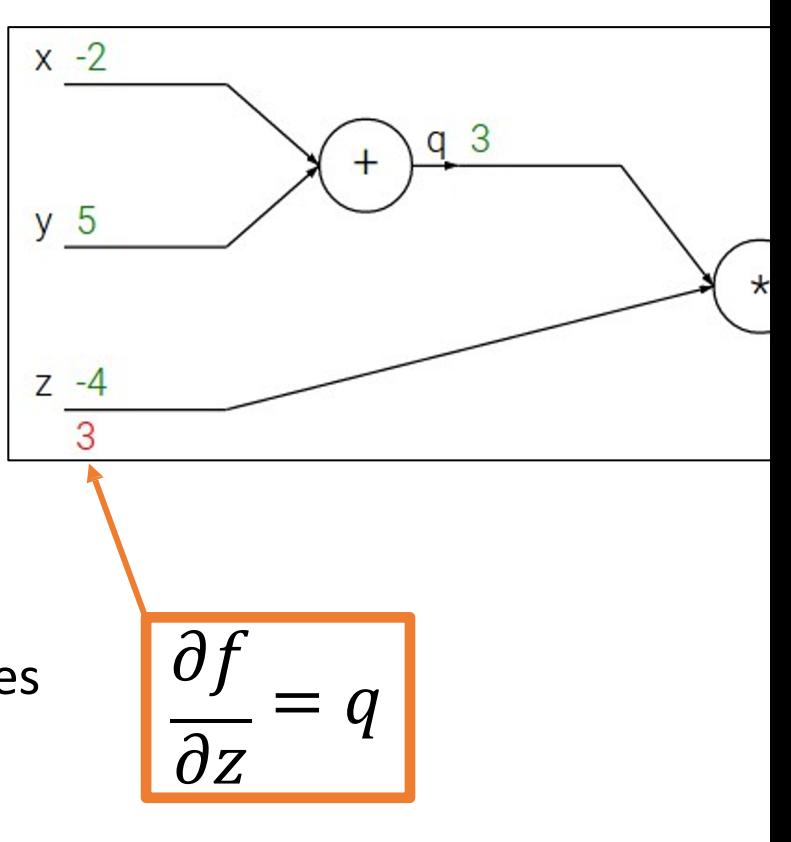

$$
f(x, y, z) = (x + y) \cdot z
$$
  
e.g. x = -2, y = 5, z = -4

**1. Forward pass**: Compute outputs  $q = x + y$   $f = q \cdot z$ 

Want: 
$$
\frac{\partial f}{\partial y}, \frac{\partial f}{\partial z}
$$

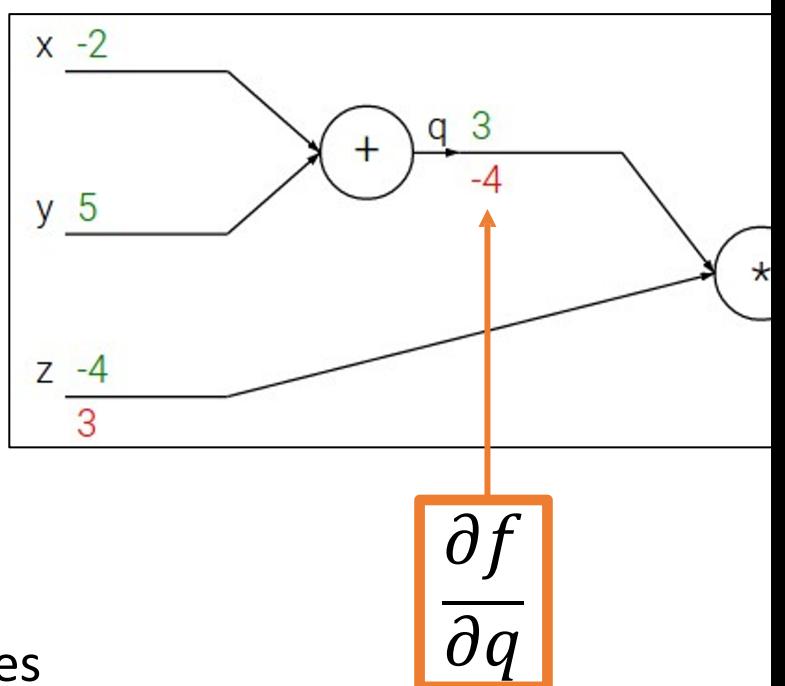

$$
f(x, y, z) = (x + y) \cdot z
$$

e.g.  $x = -2$ ,  $y = 5$ ,  $z = -4$ **1. Forward pass**: Compute outputs

$$
q = x + y \quad f = q \cdot z
$$

Want: 
$$
\frac{\partial f}{\partial x}, \frac{\partial f}{\partial y}, \frac{\partial f}{\partial z}
$$

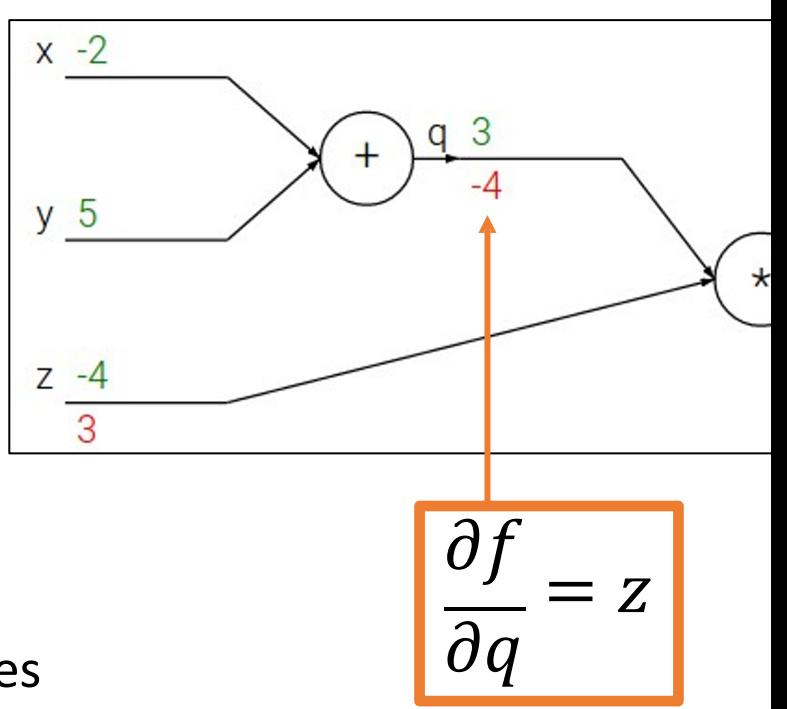

$$
f(x, y, z) = (x + y) \cdot z
$$
  
e.g. x = -2, y = 5, z = -4

**1. Forward pass**: Compute outputs  $q = x + y$   $f = q \cdot z$ 

Want: 
$$
\frac{\partial f}{\partial x}, \frac{\partial f}{\partial y}, \frac{\partial f}{\partial z}
$$

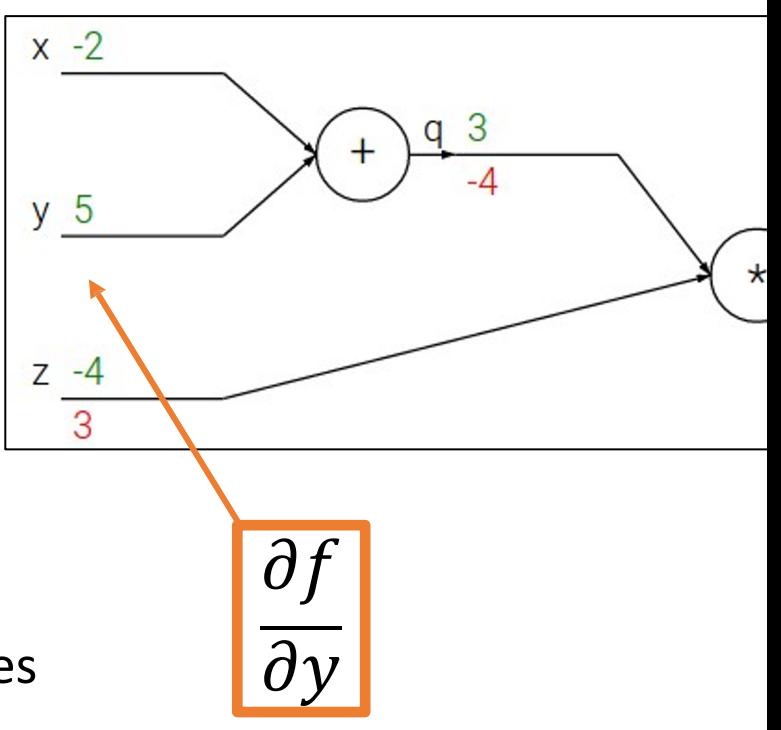

$$
f(x, y, z) = (x + y) \cdot z
$$
  
e.g. x = -2, y = 5, z = -4

**1. Forward pass**: Compute outputs  $q = x + y$   $f = q \cdot z$ 

Want: 
$$
\frac{\partial f}{\partial x}
$$
,  $\frac{\partial f}{\partial y}$ ,  $\frac{\partial f}{\partial z}$ 

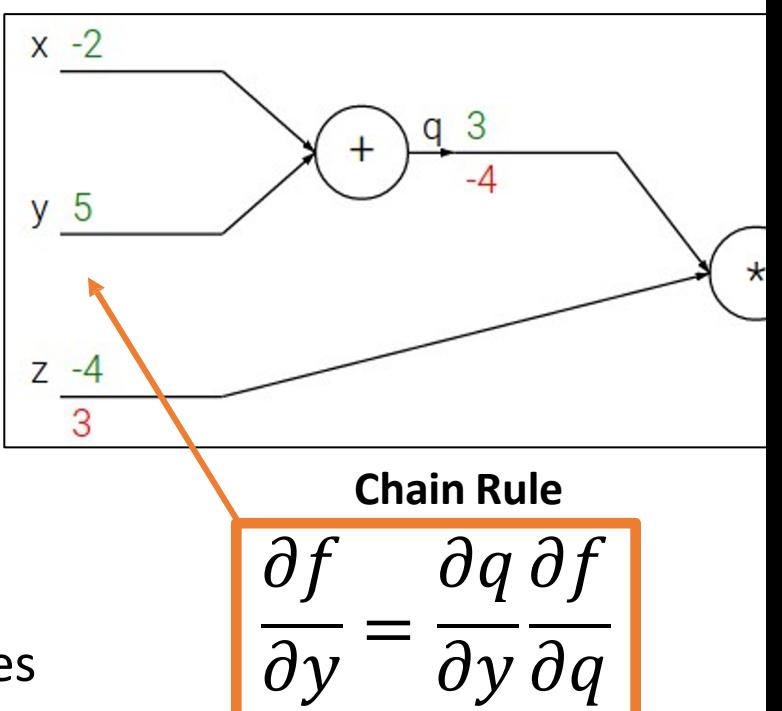

Backpropagation:  $x - 2$ Simple Example  $f(x, y, z) = (x + y) \cdot z$  $y<sub>5</sub>$ e.g.  $x = -2$ ,  $y = 5$ ,  $z = -4$  $Z - 4$  $\overline{3}$ **1. Forward pass**: Compute outputs **Chain Rule**  $q = x + y$   $f = q \cdot z$   $\overline{\partial f}$   $\overline{\partial g}$ =  $\overline{\partial y} \overline{\partial q}$  $\overline{\partial} \overline{\gamma}$ **2. Backward pass**: Compute derivatives  $\partial f$   $\partial f$   $\partial f$ Want:  $\frac{01}{2}$ ,  $\frac{01}{2}$ , **Upstrea Downstream Local**   $\partial x' \partial y' \partial z$ **Gradient Gradient Gradie** 

Backpropagation:  $x - 2$ Simple Example  $f(x, y, z) = (x + y) \cdot z$  $y<sub>5</sub>$ e.g.  $x = -2$ ,  $y = 5$ ,  $z = -4$  $Z - 4$  $\overline{3}$ **1. Forward pass**: Compute outputs  $q = x + y$   $f = q \cdot z$   $\overline{\partial f}$   $\partial q \partial f$  $\overline{\partial} \overline{\gamma}$ **2. Backward pass**: Compute derivatives

Want:  $\partial f$ ,  $\partial f$ ,  $\partial f$ 

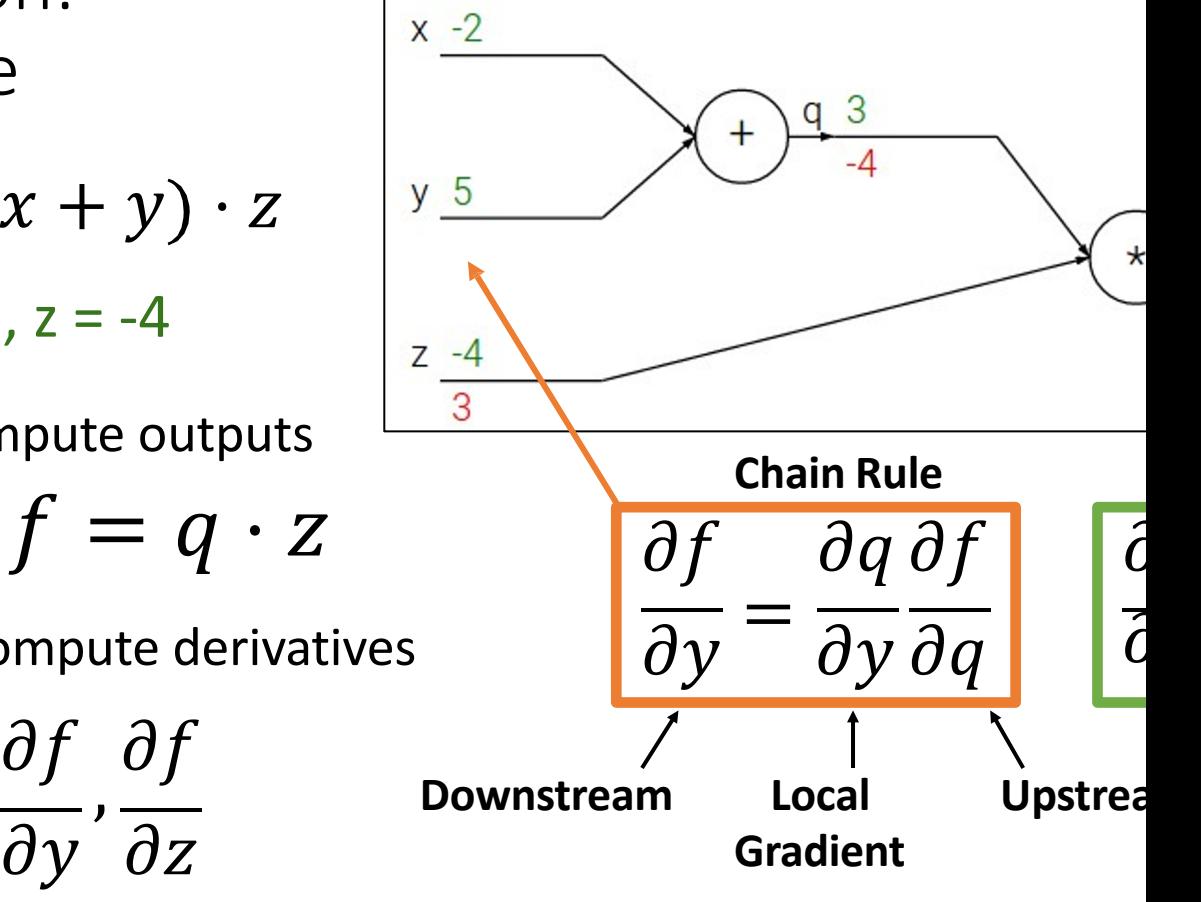

Backpropagation:  $x - 2$ Simple Example  $f(x, y, z) = (x + y) \cdot z$  $y<sub>5</sub>$  $\star$ e.g.  $x = -2$ ,  $y = 5$ ,  $z = -4$  $Z - 4$  $\overline{3}$ **1. Forward pass**: Compute outputs **Chain Rule**  $q = x + y$   $f = q \cdot z$   $\overline{\partial f}$   $\overline{\partial q}$  $\tilde{c}$ =  $\overline{\partial y} \overline{\partial q}$  $\overline{\partial y}$  $\vec{c}$ **2. Backward pass**: Compute derivatives  $\partial f$   $\partial f$   $\partial f$ Want:  $\frac{01}{2}$ ,  $\frac{01}{2}$ , **Upstrea Downstream Local**   $\partial x' \partial y' \partial z$ **Gradient Gradient Gradie** 

$$
f(x, y, z) = (x + y) \cdot z
$$
  
e.g. x = -2, y = 5, z = -4

**1. Forward pass**: Compute outputs  $q = x + y$   $f = q \cdot z$   $\partial f \frac{\partial q}{\partial r}$ 

**2. Backward pass**: Compute derivatives

Want:  $,\frac{\circ}{2},\frac{\circ}{2},\frac{\$  $\partial f$   $\partial f$   $\partial f$  $\partial x' \partial y' \partial z$ 

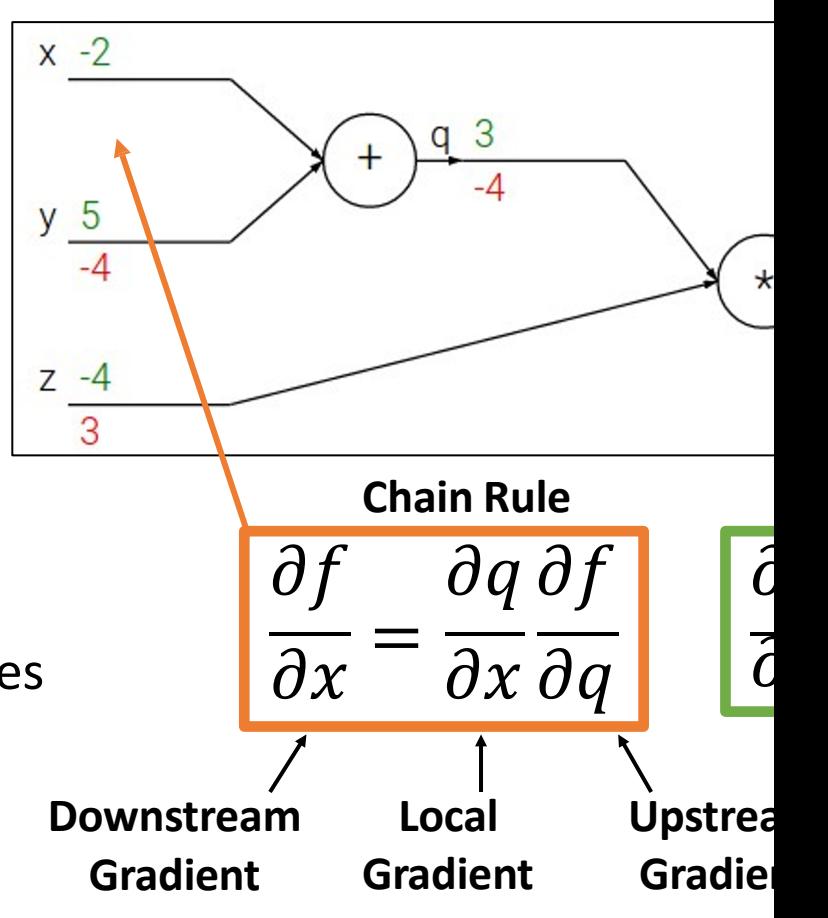

Backpropagation:  $x -2$ Simple Example  $y<sub>5</sub>$  $f(x, y, z) = (x + y) \cdot z$  $\star$ e.g.  $x = -2$ ,  $y = 5$ ,  $z = -4$  $Z - 4$  $\overline{3}$ **1. Forward pass**: Compute outputs **Chain Rule**  $q = x + y$   $f = q \cdot z$   $\overline{\partial f}$   $\overline{\partial q}$  $\tilde{c}$ =  $\overline{\partial x} \overline{\partial q}$  $\overline{\partial x}$  $\vec{c}$ **2. Backward pass**: Compute derivatives  $\partial f$   $\partial f$   $\partial f$ Want:  $,\frac{\circ}{2},\frac{\circ}{2},\frac{\$ **Upstrea Downstream Local**   $\partial x' \partial y' \partial z$ **Gradient Gradient Gradie** 

#### Backpropagation of some common operations

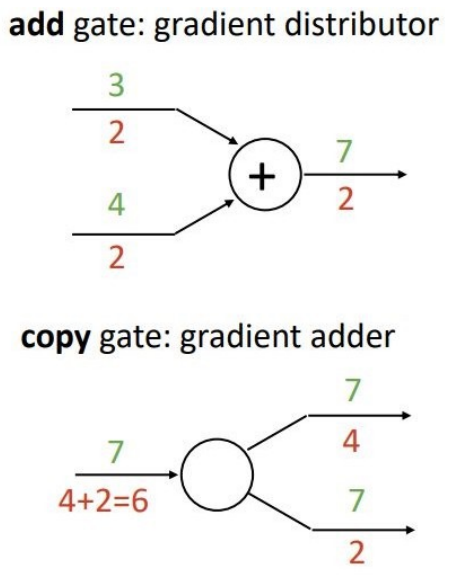

mul gate: "swap multiplier"

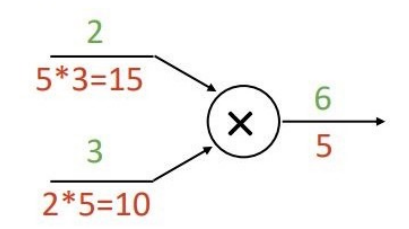

#### max gate: gradient router

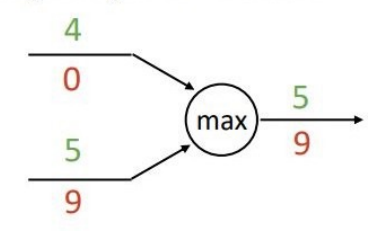

#### Practice 1

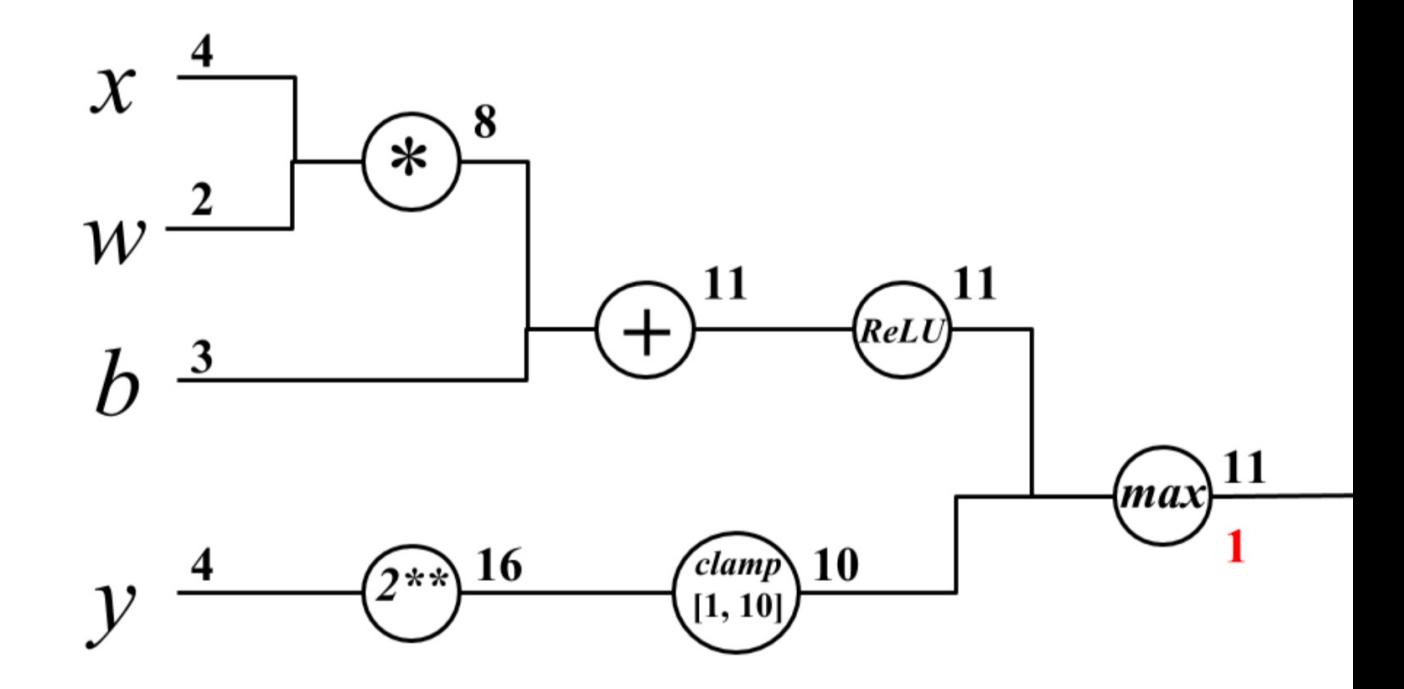

#### Practice 1

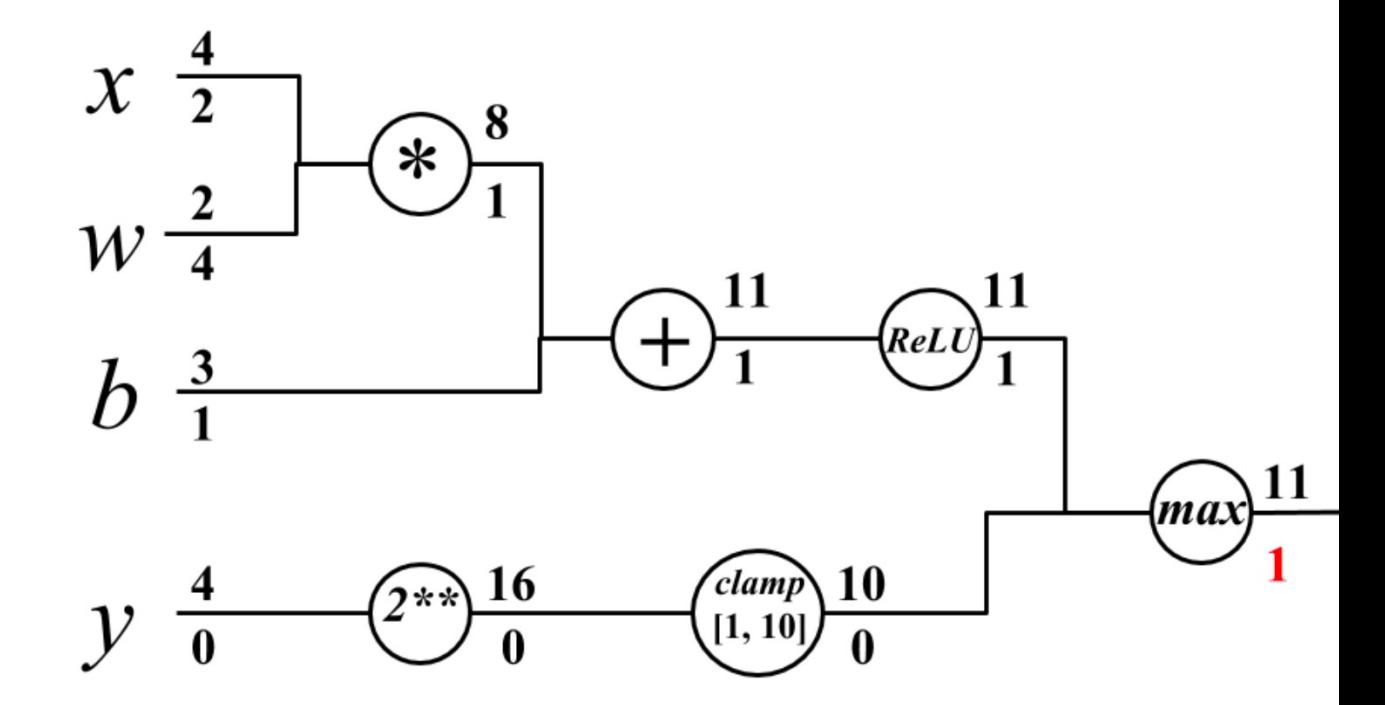

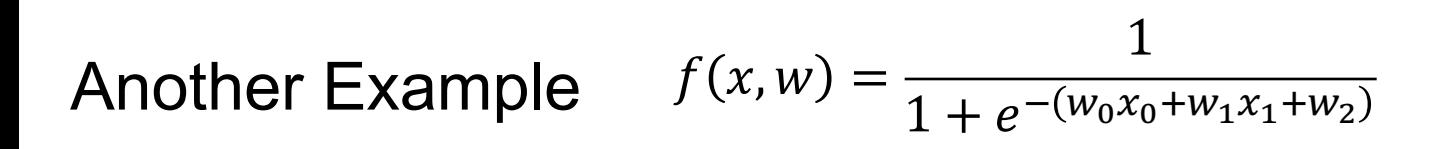

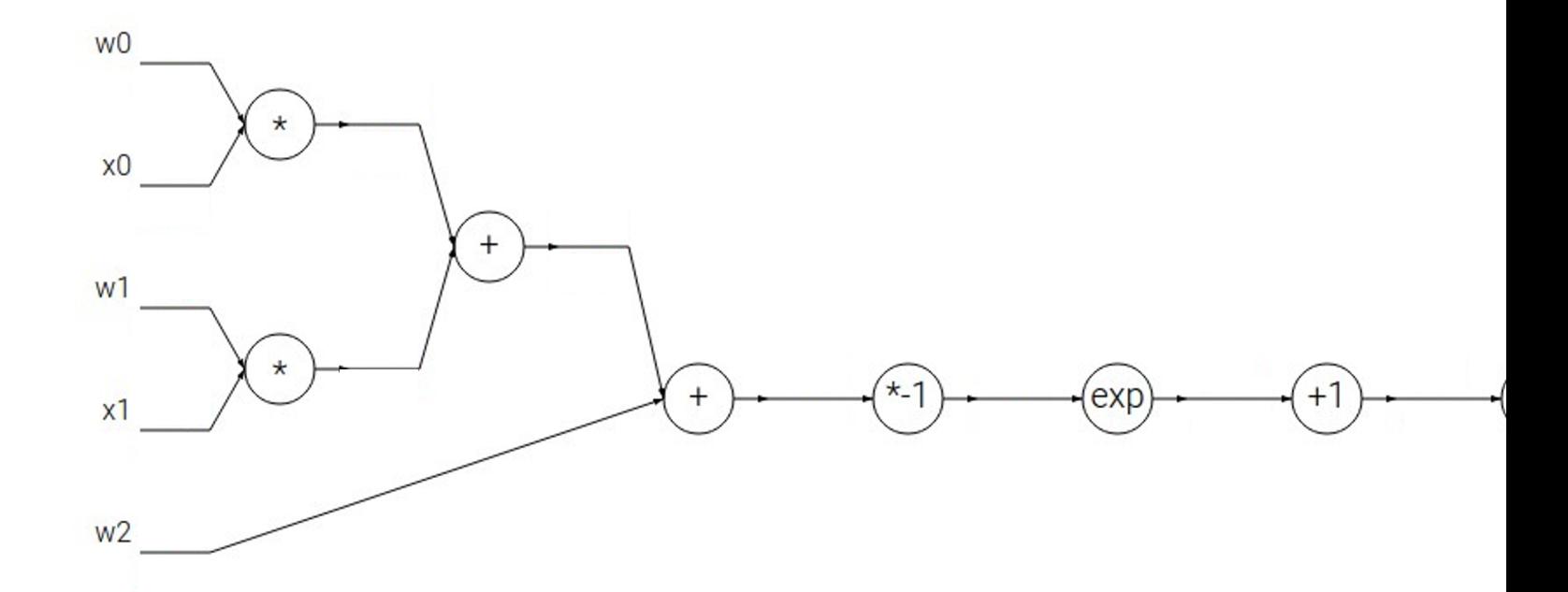

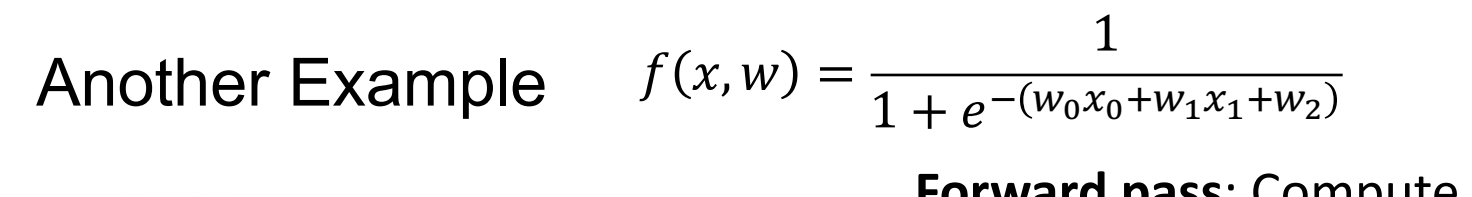

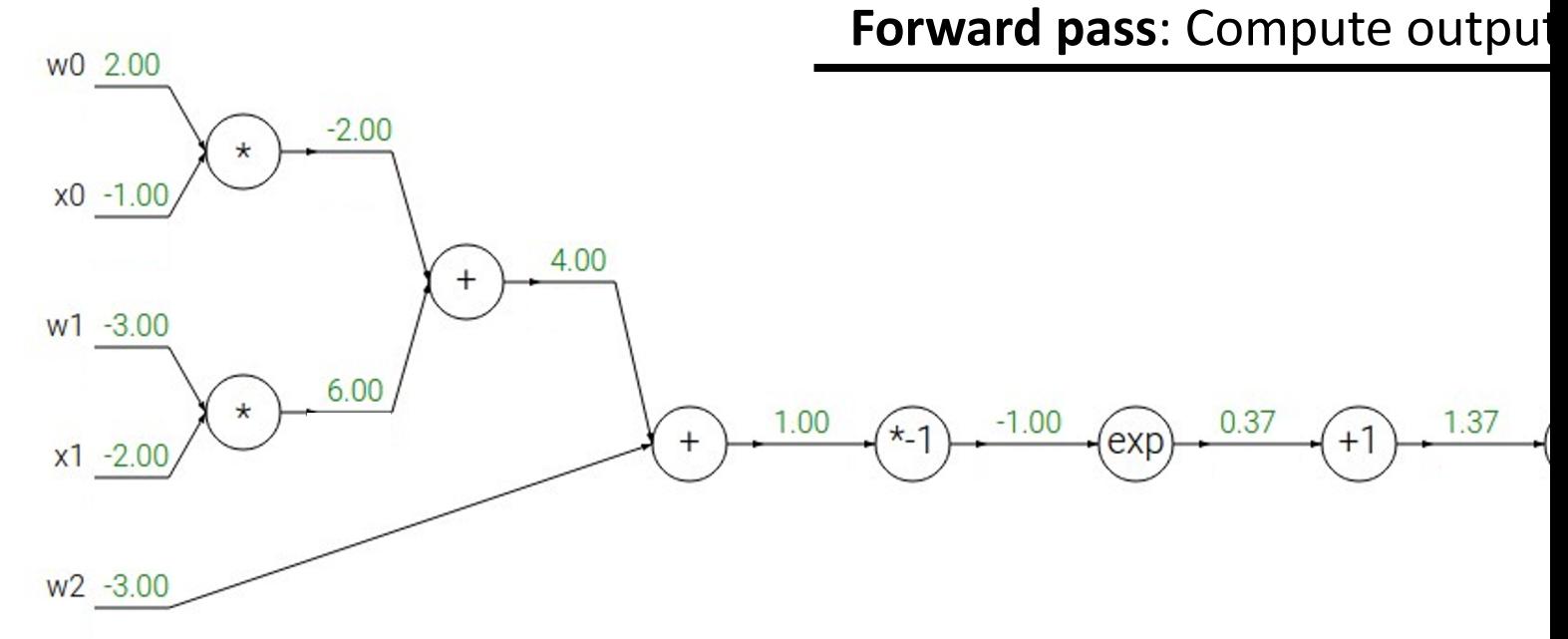

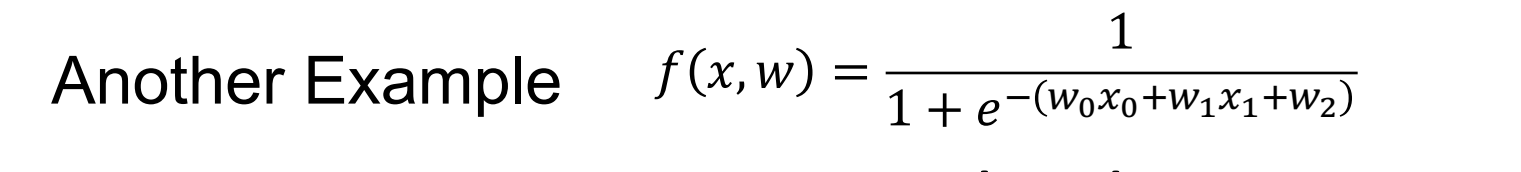

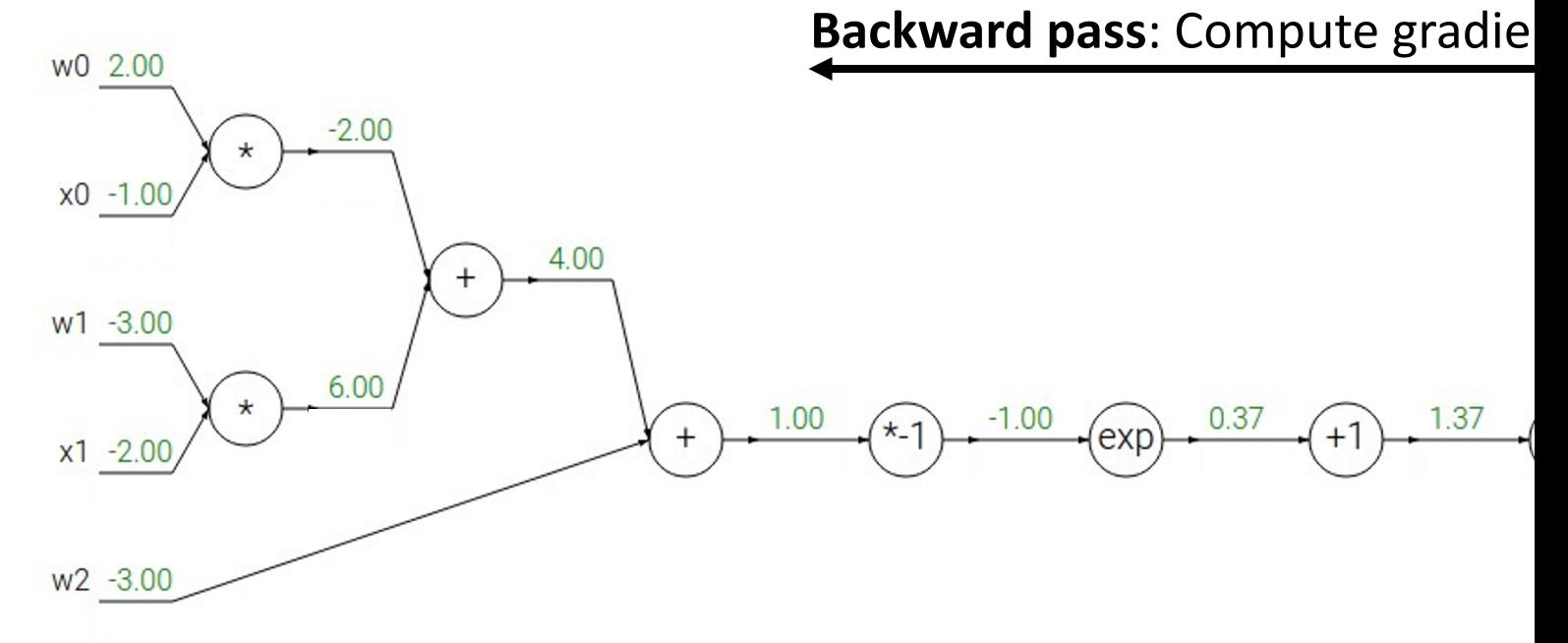

# Another Example  $f(x, w) = \frac{1}{1 + e^{-(w_0 x_0 + w_1 x_1 + w_2)}}$

#### Backward pass: Compute gradie

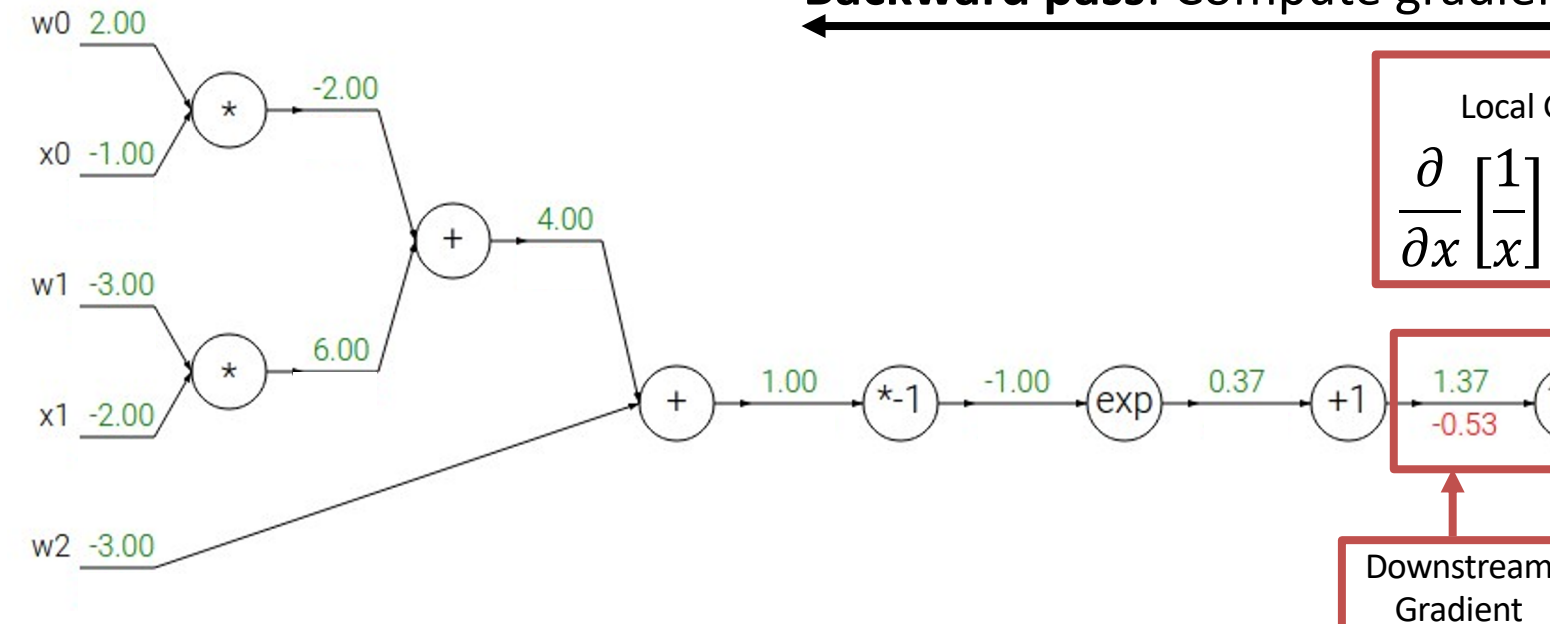

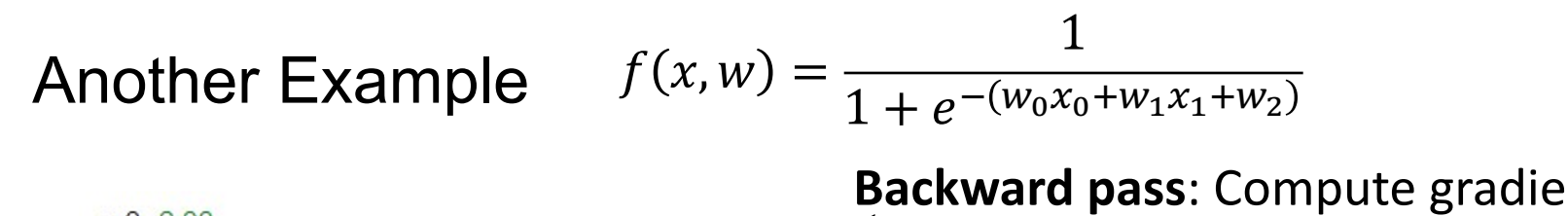

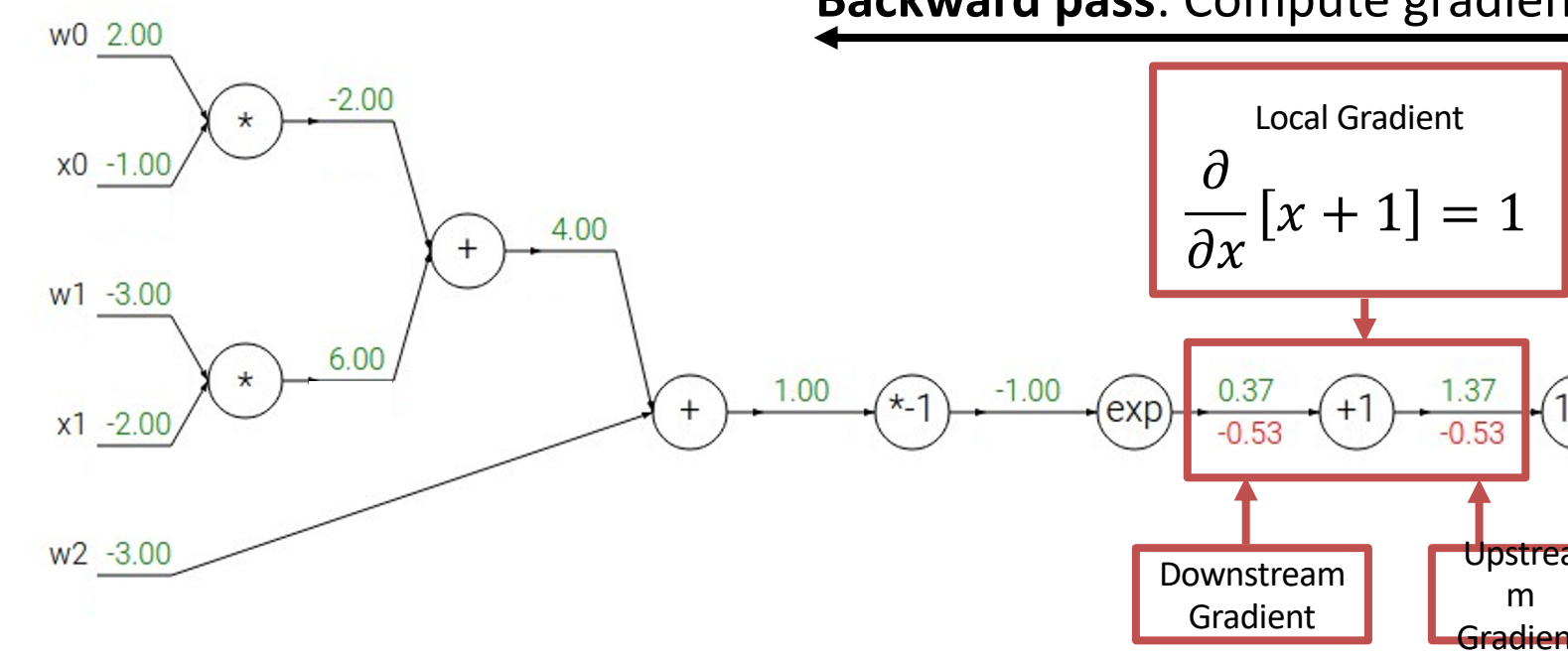

#### $f(x, w) = \frac{1}{1 + e^{-(w_0 x_0 + w_1 x_1 + w_2)}}$ **Another Example**

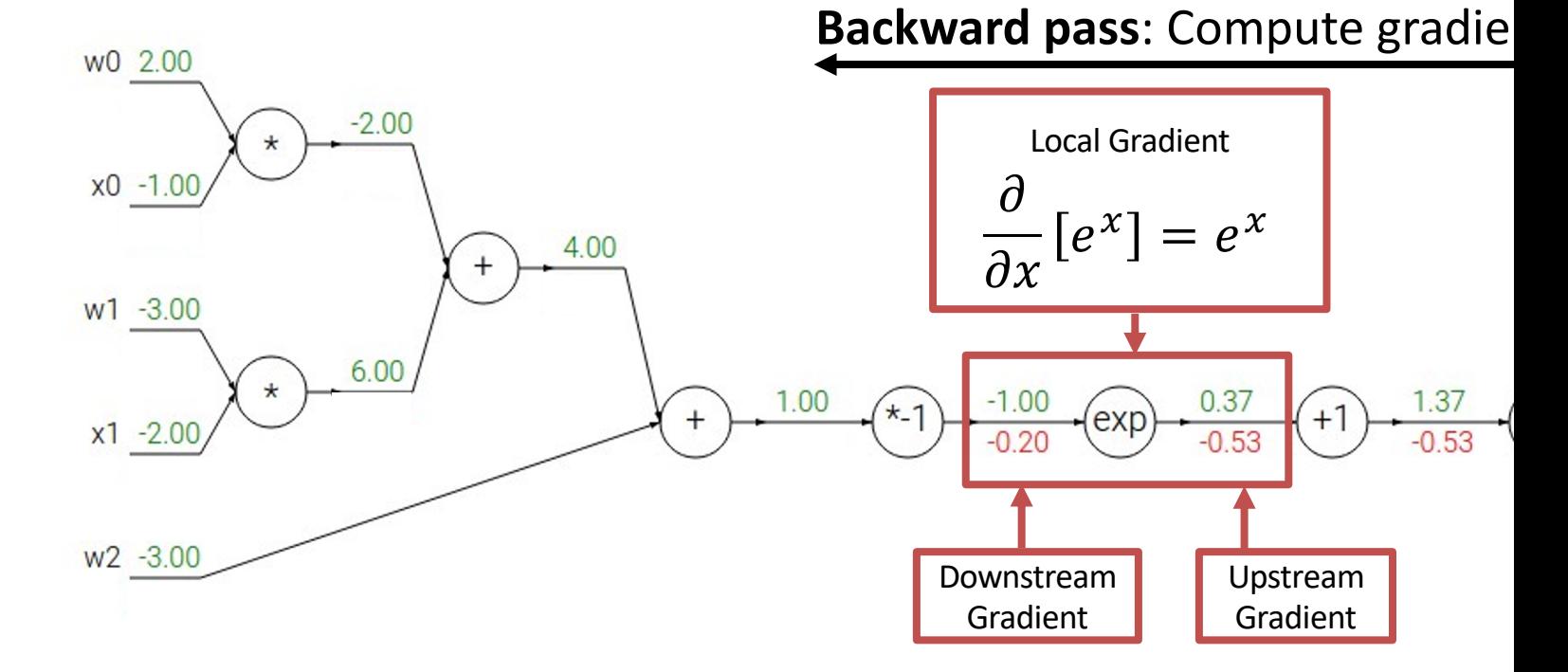

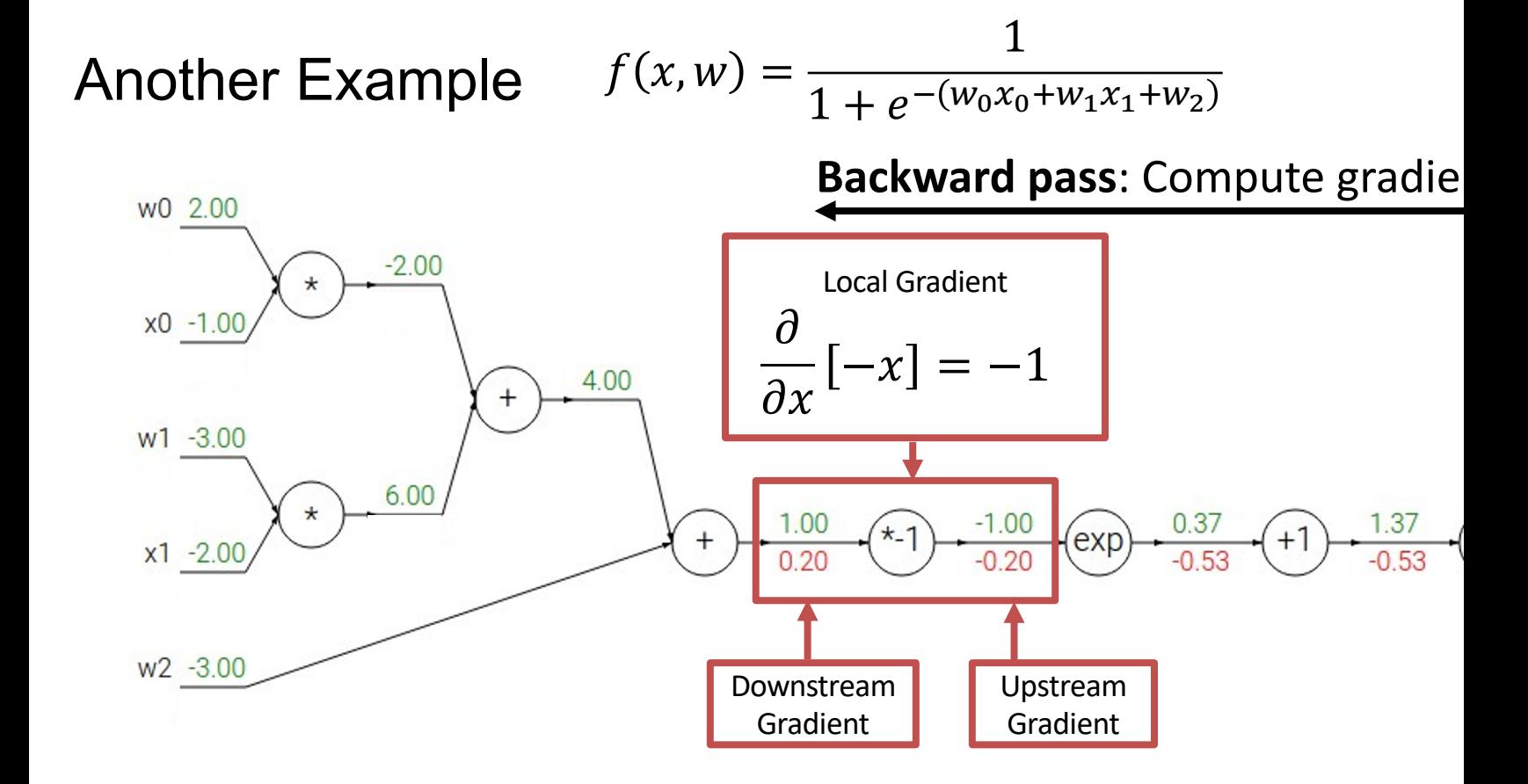

#### $f(x, w) =$ Another Example  $f(x, w) = \frac{1}{1 + e^{-(w_0 x_0 + w_1 x_1 + w_2)}}$ **Backward pass: Compute gradie** w0 2.00  $-2.00$  $\star$ Local Gradient  $x0 - 1.00$  $\partial$  $\partial$  $\frac{\partial}{\partial y} [x + y] = 1$  $\frac{1}{\partial x}[x+y] = 1$ 4.00  $+$  $0.20$  $W1 - 3.00$  $6.00$  $\star$ 1.00  $-1.00$  $\frac{0.37}{-0.53}$  $1.37$  $\star$ -1  $+1$  $\ddot{}$ exp  $x1 - 2.00$  $-0.20$  $-0.53$  $0.20$

Upstream Gradient

1

Downstream Gradient

w<sub>2</sub> -3.00  $0.20$ 

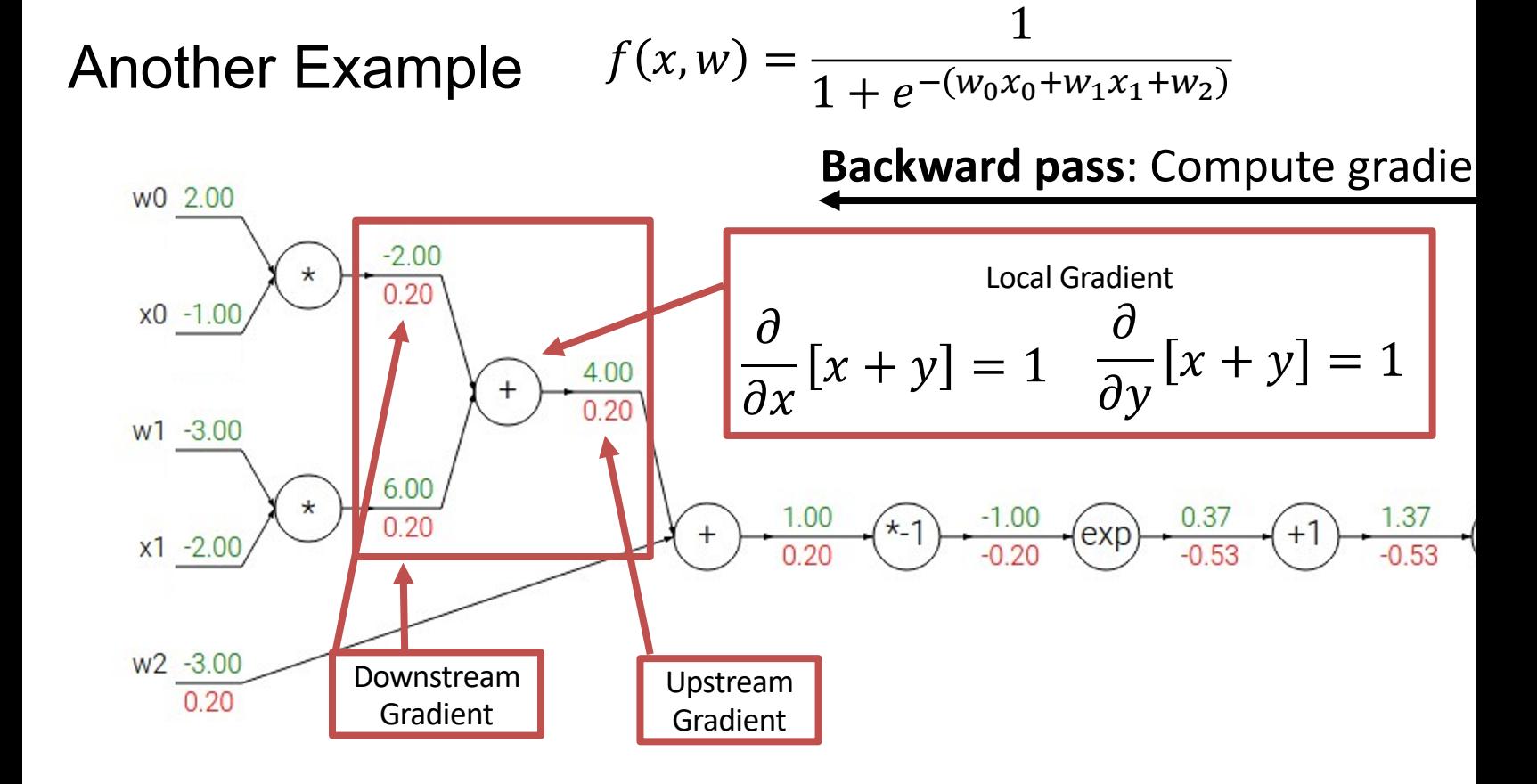

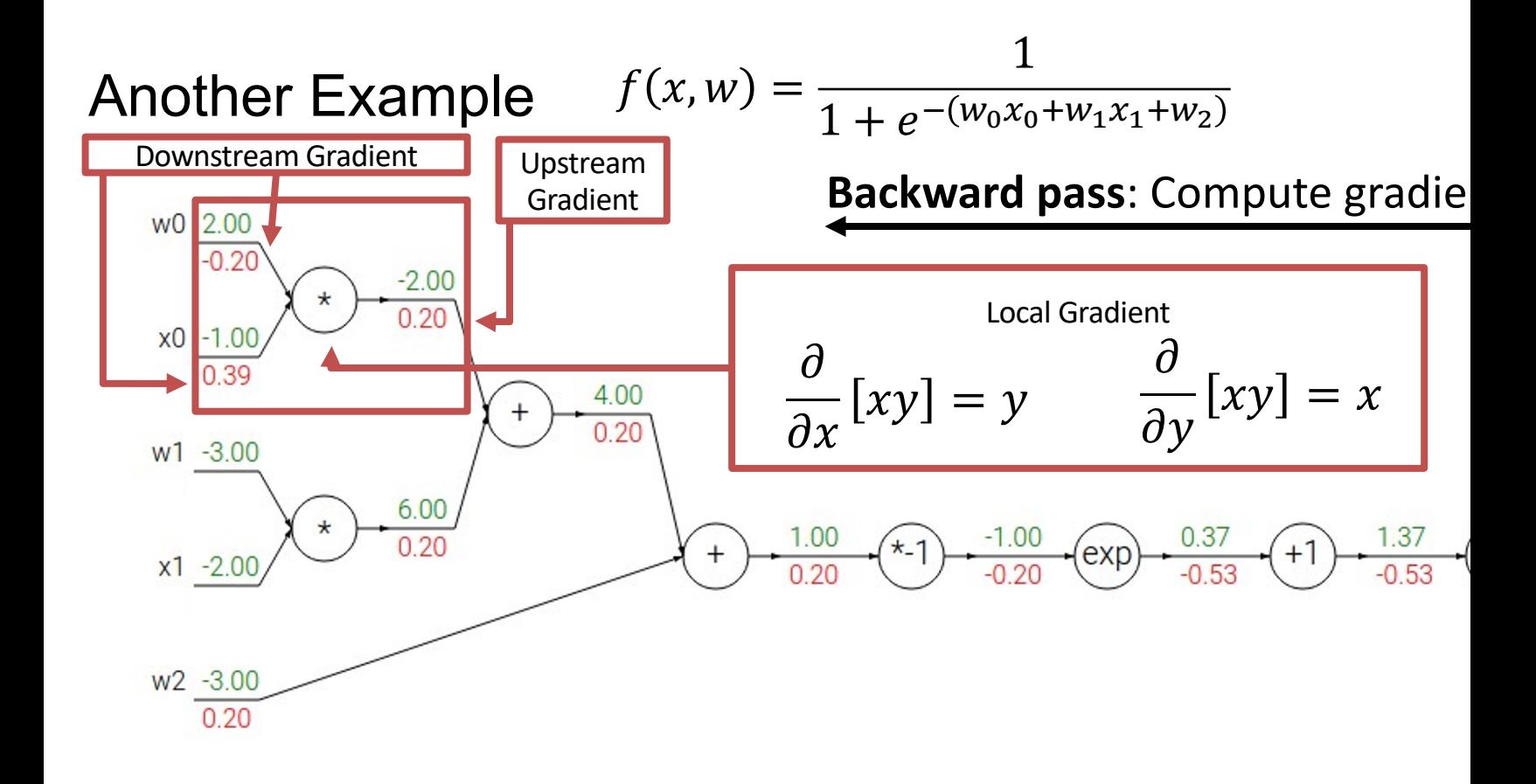

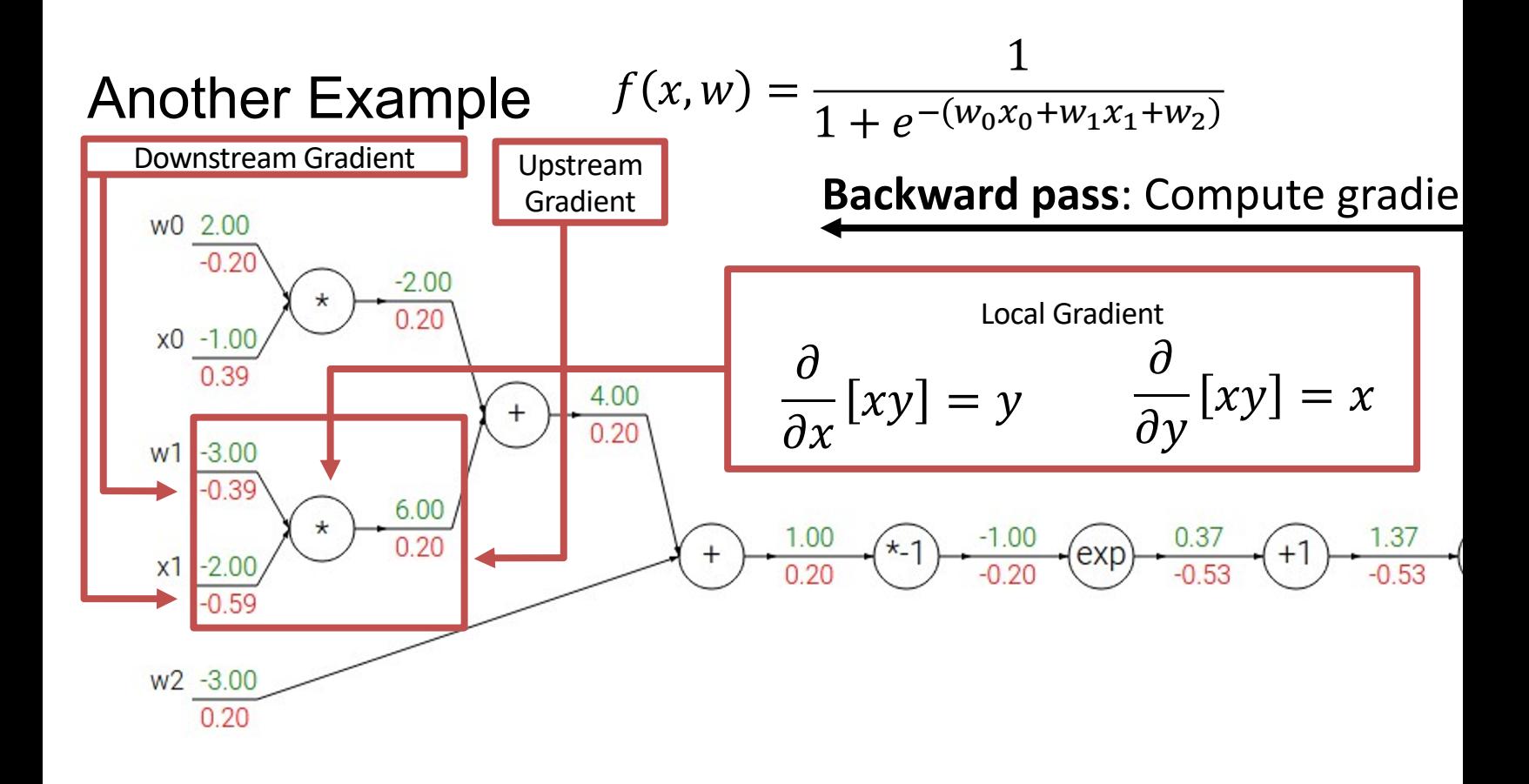

#### SGD + Momentum

Stochastic Gradient Descent

Select training samples instead of looping over all training examples

$$
\nabla J(\theta) \approx \frac{1}{|B|} \sum_{i \in B} \nabla L(x_i, y_i, \theta)
$$

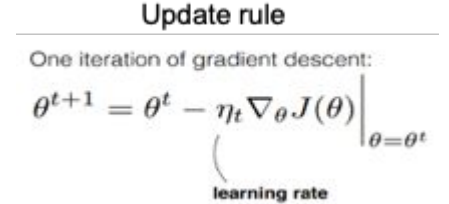

where B is a minibatch: a random subset of examples

#### Momentum

#### SGD with Momentum has the following update rule

 $v \leftarrow dW + \beta * v$ <br>  $W \leftarrow W - \text{learning_rate} * v$ 

where beta is a scalar in range [0,1], dW is the gradient of the network parameter W, v is velocity initialized as all zeros.

### No Momentum

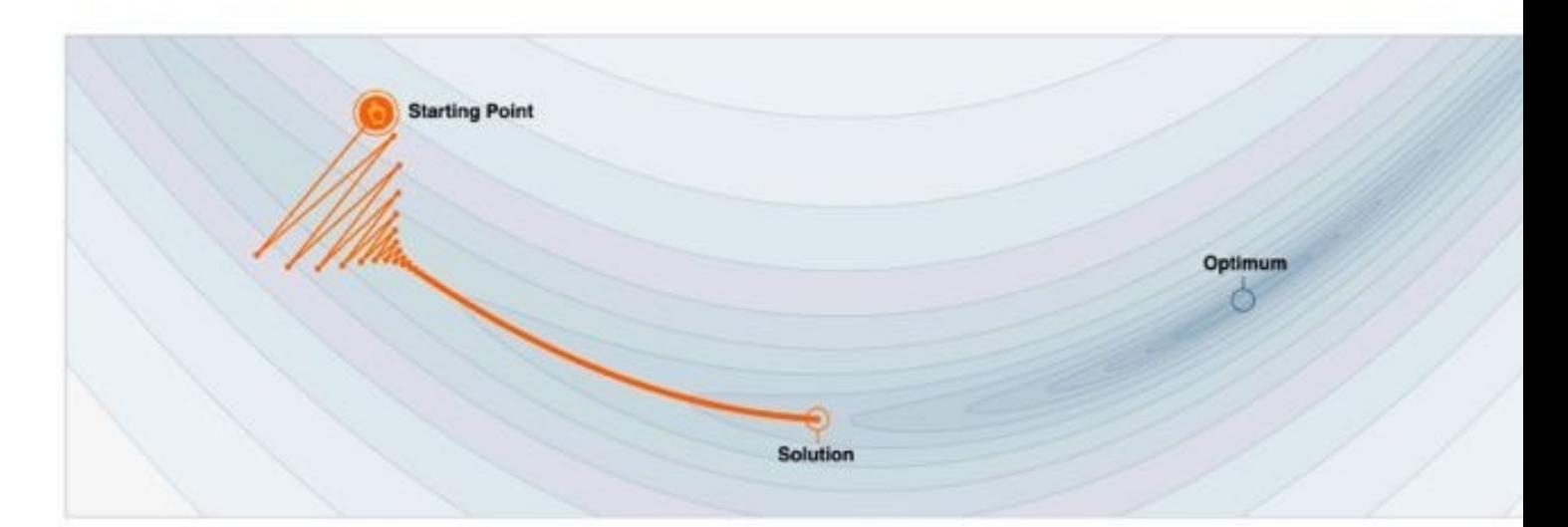

 $\beta = 0$  i.e. disable momentum

#### With Momentum

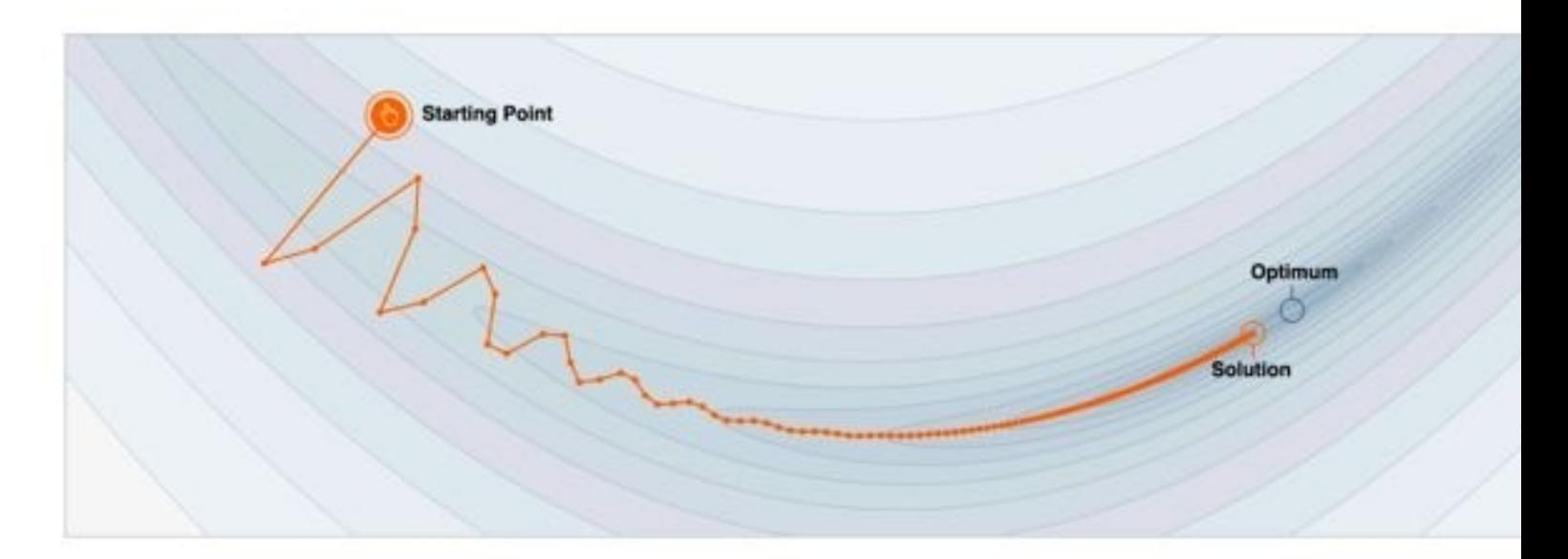

$$
\beta=0.99
$$